# **Latest Version: 6.0**

#### **Question: 1**

How do you access the Data Management Studio Options window? Response:

A. from the Tools menu

- B. from the Administration riser bar
- C. from the Information riser bar
- D. in the app.cfg file in the DataFlux Data Management Studio installation folder

#### **Answer: A**

# **Question: 2**

In SAS Visual Analytics Explorer, when a date data item is dragged onto an Automatic Chart visualization either a bar chart or a line chart will be created. What determines the type of chart created? Response:

A. The format applied to the date data item determines the type of chart displayed.

B. A bar chart is created if the Model property of the data item is set to Discrete, and a line chart is created if the Model property is set to Continuous.

C. The properties associated with the automatic chart determines the type of chart displayed.

D. A line chart is created if the Model property of the data item is set to Discrete, a bar chart is created if the Model property is set to Continuous.

### **Answer: B**

#### **Question: 3**

How are the Field name analysis and Sample data analysis methods similar? Response:

A. They both utilize a match definition from the Quality Knowledge Base.

B. They both require the same identification analysis definition from the Quality Knowledge Base.

C. They both utilize an identification analysis definition from the Quality Knowledge Base.

D. They both require the same match definition from the Quality Knowledge Base.

### **Answer: C**

### **Question: 4**

A linear model has the following characteristics: - a dependent variable (y) - one continuous predictor variables (x1) including a quadratic term (x12) - one categorical predictor variable (c1 with 3 levels) - one interaction term (c1 by x1) Which SAS program fits this model? Response: A. procglm data=SASUSER.MLR; class c1; model  $y = c1 x1 x1sq c1byx1$  /solution; run; B. procreg data=SASUSER.MLR; model  $y = c1 x1 x1sq c1byx1$  /solution; run; C. procglm data=SASUSER.MLR; class c1; model  $y = c1 x1 x1*x1 c1*x1$  /solution; run; D. procreg data=SASUSER.MLR; model  $y = c1 x1 x1 * x1 c1 * x1;$ run;

#### **Answer: C**

#### **Question: 5**

A financial analyst wants to know whether assets in portfolio A are more risky (have higher variance) than those in portfolio B. The analyst computes the annual returns (or percent changes) for assets within each of the two groups and obtains the following output from the GLM procedure:

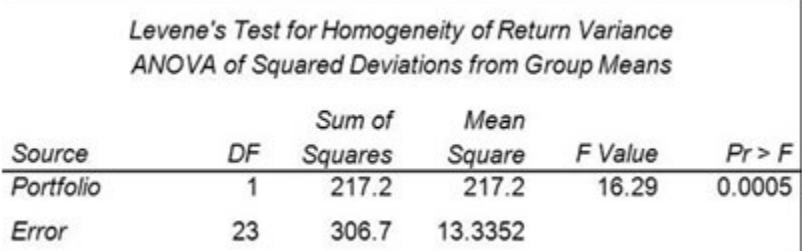

 Which conclusion is supported by the output? Response:

A. Assets in portfolio A are significantly more risky than assets in portfolio B.

B. Assets in portfolio B are significantly more risky than assets in portfolio A.

- C. The portfolios differ significantly with respect to risk.
- D. The portfolios do not differ significantly with respect to risk.

#### **Answer: C**

#### **Question: 6**

Using SAS Visual Analytics Explorer, a content developer would like to examine the relationship between two measures with high cardinality. Which visualization should the developer use? Response:

- A. Scatter Plot
- B. Heat Map
- C. Scatter Plot Matrix
- D. Treemap

**Answer: B** 

### **Question: 7**

When selecting variables or effects using SELECTION=BACKWARD in the LOGISTIC procedure, the business analyst's model selection terminated at Step 3. What happened between Step 1 and Step 2? Response:

- A. DF increased.
- B. AIC increased.

Response:

- C. Pr>Chisq increased.
- D. 2 Log L increased.

### **Answer: D**

#### **Question: 8**

A Data Quality Steward creates these items for the Supplier repository:

- A row-based business rule called Monitor for Nulls
- A set-based business rule called Percent of Verified Addresses

- A group-based rule called Low Product Count

- A task based on the row-based, set-based, and group-based rules called Monitor Supplier Data Which one of these can the Data Quality Steward apply in an Execute Business Rule node in a data job? A. set-based business rule called Percent of Verified Addresses

- B. row-based business rule called Monitor for Nulls
- C. group-based rule called Low Product Count
- D. task based on the row-based, set-based, and group-based rules called Monitor Supplier Data

#### **Answer: B**

#### **Question: 9**

Which option in the properties of a Clustering node allows you to identify which clustering condition was satisfied?

Response:

- A. Condition matched field prefix
- B. Cluster condition field matched
- C. Cluster condition field count
- D. Cluster condition met field

**Answer: A** 

# **Question: 10**

A sample of data has been clustered and found to contain many multi-row clusters. To construct a "best" record for each multi-row cluster, you need to select information from other records within a cluster.

Which type of rule allows you to perform this task? Response:

- A. Clustering rules
- B. Record rules
- C. Business rules
- D. Field rules

**Answer: D**